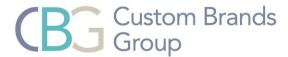

# Simplicity Motorization Setting and Resetting Shade Limits

### Before beginning this process:

- If setting the limits on multiple shades programmed to the same channel, unlink the previously set shades so they will not be reset.
- When setting/resetting the limits, both the lower and upper limits must ALWAYS be set.

## **Step 1 – Open the Motor for Programming:**

With the Shade in the fully raised position, press and hold the **LIMIT** button on the back of the remote until:

- Honeycomb Shade the shade begins to beep (for at least 6 seconds).
- Roller Shade, Window Shading, Dual Shade and Natural Woven Shade the shade jogs.

When the beeping/jogging stops, release the LIMIT button.

## Step 2 – Set the Lower Limit:

Press and release the **DOWN** button on remote for 2 seconds, the shade will move continuously down. When the shade nears the desired lower limit, press the "stop" button on the remote.

Adjust the final shade positioning by tap the "up" or "down" buttons on the remote to fine tune the position.

Once the shade is in the desired position, press the CONFIRM button on the back of the remote.

The motor will beep/jog indicating the lower limit is set.

#### Step 3 – Set the Upper Limit:

Press the **UP** button on the remote for 2 seconds, the shade will move continuously up. When the shade nears the desired lower limit, press the "stop" button on the remote.

Adjust the final shade positioning by tap the "up" or "down" buttons on the remote to fine tune the position.

Once the shade is in the desired position, press the **CONFIRM** button on the back of the remote.

The motor will beep/jog indicating the lower limit is set.

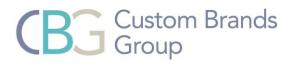

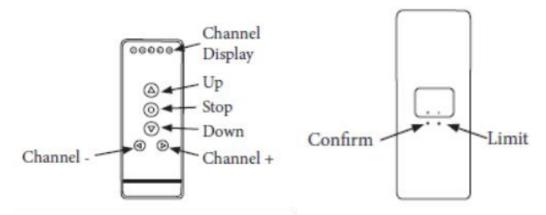